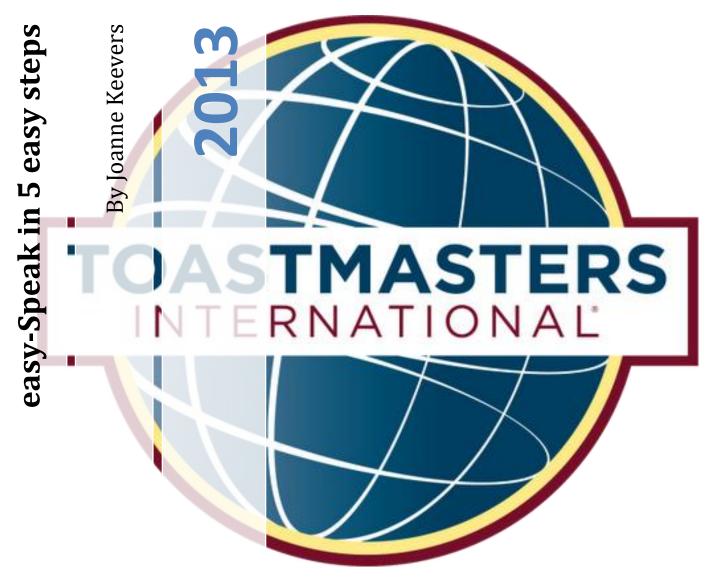

This document will take you through, in 5 steps, how to confirm your attendance at club meetings and accept or decline assigned roles.

Hornsby District Toastmasters PO Box 703 Hornsby NSW 1630

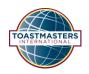

## Welcome to easy-Speak

The easy-Speak software allows Toastmaster clubs to automate their meeting planning and to track and support members' development. It provides full data management system, automating the agenda and freeing the VPE's time to do what is important - **support and encourage** the members.

The system is designed to minimise human effort in the administration of the club and maximise the data available to run the club effectively.

# What's in this document?

| easy-Speak in 5 Easy Steps                                        | 3  |
|-------------------------------------------------------------------|----|
| Step 1. Login into easy-Speak - http://easy-speak.org             | 3  |
| Step 2. Confirm your attendance at upcoming meeting               | 5  |
| Step 2a. Confirm your attendance for several meetings at one time | 6  |
| Step 3. Sign up for roles                                         | 7  |
| Step 3a. Sign up for roles for several meetings at one time       | 8  |
| Step 4. Request a speech                                          | 9  |
| Step 5. Exit easy-Speak                                           | 9  |
| How to be a Toastmaster/Chairperson on easy-Speak                 | 10 |
| Review your Competent Communicator (CC) progress                  | 15 |
| View your Competent Leadership (CL) progress                      | 15 |
| Update your profile                                               | 16 |
| Upload a photo (optional)                                         | 17 |

## easy-Speak in 5 Easy Steps

#### Step 1. Login into easy-Speak - http://easy-speak.org

- Log into easy-Speak with the user name and password provided to you from the VPEd.
  - Your user name and password can be changed at any time (see step 3 of Update your profile and upload a photo (optional) at the end of this document).

## easy-Speak - Toastmaster Automation!

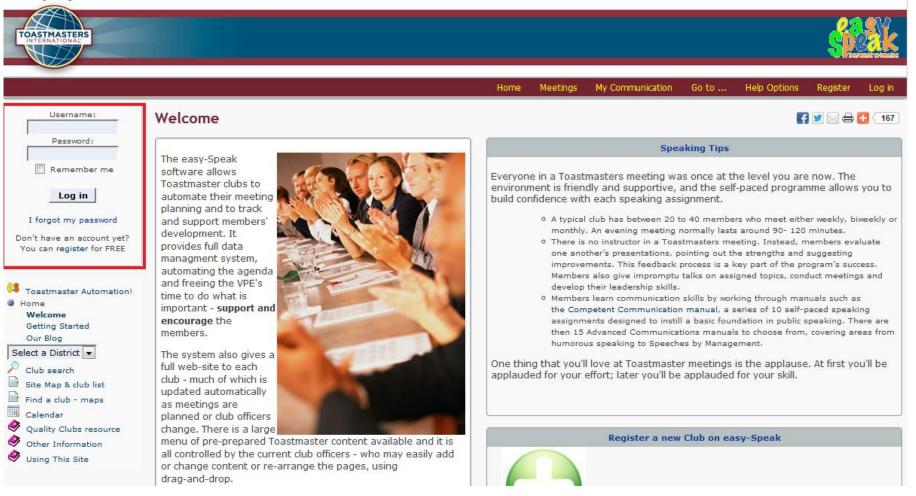

• At the home page, if you are a member of only one club on easy-Speak, your screen would look something like this;

## easy-Speak - Hornsby District Toastmasters

Welcome back Joanne Keevers [joanneskeevers]

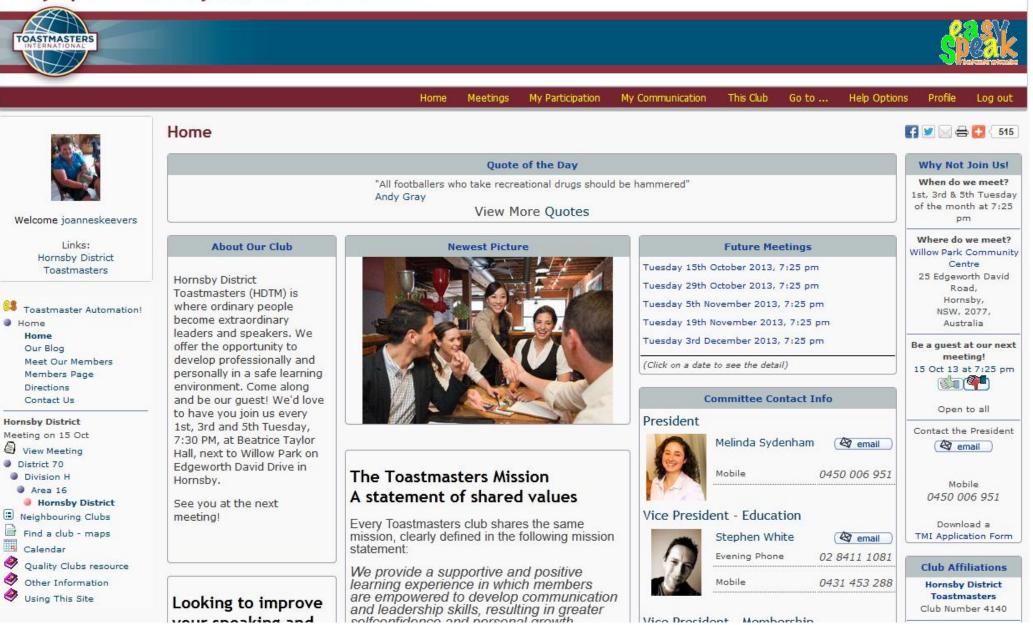

#### Step 2. Confirm your attendance at upcoming meeting

- On the left hand side of the screen, to view the agenda for the upcoming meeting, click on **View Meeting**
- This will take you to the lastest meeting page;

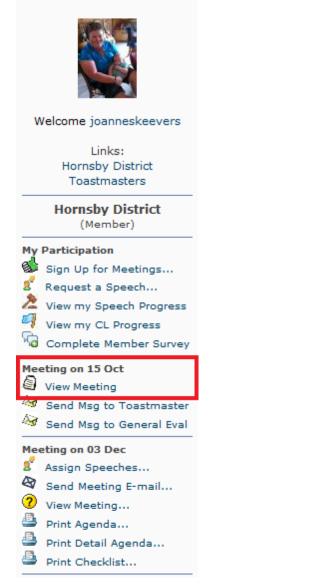

• Click on the Green Thumbs up for Yes, and Red Thumbs Down for No

|                                                  | Home                                 | Meetings     | My Participation | My Communication    | This Club | Go to      | Help Options     | Profile     | Log out   |
|--------------------------------------------------|--------------------------------------|--------------|------------------|---------------------|-----------|------------|------------------|-------------|-----------|
| Public url for this Club<br>http://hornsby.easy- | Previous                             |              | Hornsby D        | istrict Toastm      | asters    |            |                  |             | Next 🖻    |
| speak.org                                        |                                      | Mond         | ay 23rd Sep      | tember 2013         | at 7:00   | pm         | ( <u>&amp;</u> a | dd user ) ( | badges)   |
|                                                  | Watch this meeting for changes       |              |                  | L - 1 HOUL, 39 MINS |           |            | 📇 det            |             | agenda    |
|                                                  | E-mail meeting to a friend           | (@LW         |                  | attend this meet    | ing 🚺     |            | (a dec           |             | agenua    |
|                                                  | Venue: Willow Park Community Centr   | e (Click her | Tor a mop)       | attend this meet    |           |            |                  |             |           |
|                                                  | Word of the Day: Hidden Until Meetin | g            |                  |                     | Th        | e agenda d | etail will be av | ailable ir  | n 10 Days |
|                                                  | Meeting Theme: Going Beyond          |              |                  |                     |           |            |                  |             |           |
| Welcome joanneskeevers                           |                                      |              |                  |                     |           |            |                  |             |           |

- Confirm your attendance at the next meeting by clicking on the Next button
- Click on the **Previous** button to go back to the previous meeting page

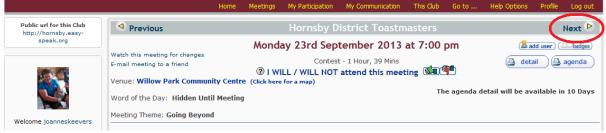

#### Step 2a. Confirm your attendance for several meetings at one time

• You can also sign up for several meetings at one time by clicking on Sign Up for Meetings

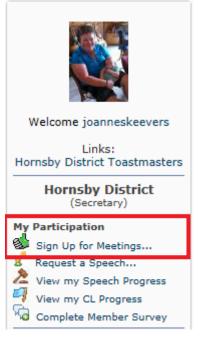

• Click on the Green Thumbs up for Yes, and Red Thumbs Down for No for the meetings you will be attending. (You can change this at any time up to 12 hours before the start of the meeting. Anytime within 12 hours of the start of the meeting, you should contact the meeting Chairperson to let them know of your situation.)

| Role                | 15 Oct 13                                                                  | 29 Oct 13                                                       | 05 Nov 13                                                                            | 19 Nov 13                                     |
|---------------------|----------------------------------------------------------------------------|-----------------------------------------------------------------|--------------------------------------------------------------------------------------|-----------------------------------------------|
| Confirm Attendance  | 🖌 🖲 Y 🔘 N 🔘 ?                                                              | ⑦ ○ Y ○ N ○ ?                                                   | 🖌 🖲 Y 🔘 N 🔘 ?                                                                        | ⑦ ○ Y ○ N ○ ?                                 |
| (request 🕄)         |                                                                            |                                                                 |                                                                                      |                                               |
| Spotlight moment    |                                                                            |                                                                 |                                                                                      |                                               |
| Educational         |                                                                            | Paran Panicker                                                  |                                                                                      |                                               |
| Speaker             | 1 Karan Sian<br>2 ✔ Ali Sarami<br>3 ✔ Mohammad Ali<br>4 ✔ Cathy (LEI) Wang | 1 ✔ Kenneth Hargreaves<br>2 Eden Clarke<br>3 Joanna Kazmirowicz | 1 ✓ Joanne Keevers<br>⊘∎ ♥■<br>2 Silvia Lomaca<br>3 Claire Copland<br>4 Mohammad Ali | 1 Kenneth Hargreaves<br>2 ✔ Don Low<br>3<br>4 |
| General Evaluator   | 1 🖌 Assigned<br>2                                                          | 1 2                                                             | 1 2                                                                                  | 1 2                                           |
| Evaluator           | 1 Assigned<br>2 V Assigned<br>3 V Assigned<br>4 V Assigned                 | 1<br>2 ✔ Assigned<br>3                                          | 1                                                                                    | 1<br>2<br>3<br>4 ✔ Assigned                   |
| Chairperson         | ✔ Assigned                                                                 |                                                                 |                                                                                      |                                               |
| Table Topics Master | Assigned                                                                   |                                                                 |                                                                                      |                                               |
| Toastmaster         | Assigned                                                                   |                                                                 |                                                                                      |                                               |
| Ah Counter          |                                                                            | ✔ Assigned                                                      |                                                                                      |                                               |
| Grammarian          | ✓ Assigned                                                                 |                                                                 |                                                                                      |                                               |

## Step 3. Sign up for roles

• After clicking on the **View** Meeting link, if you have been assigned a role, find your name in the **Sign Up for Roles** section and click on the Green Thumb to ACCEPT this role, or Red Thumb Down to DECLINE this role.

| Show Speech DetailsSign Up forRoleCLAssign1st Speaker< Kenneth Hargreach2nd Speaker? Karan Sian3rd Speaker? Karan SianGeneral Evaluator? Joanne KeeversaGeneral Evaluator? Joanne Keeversa1st Evaluator? Table Rowe2nd Evaluator? Table Rowe3rd Evaluator? Table RoweGaneral Evaluator? Table Rowe1st Evaluator? Table RoweAn Counter? SpeakerAh Counter? Nicola GiffordGuest Welcome? Sumita KumarSergeant at Arms? Sumita KumarToast? Nicola CiffordToast? Speaker  |           |
|----------------------------------------------------------------------------------------------------|-----------|
| InstructCLProsperior1st Speaker✓ Kenneth Hargreav2nd Speaker✓ Don Low3rd Speaker⑦ Karan SianGeneral EvaluatorCL#3 ⑦ Paran PanickerGeneral Evaluator✓ Joanne KeeversGeneral Evaluator✓ CL#1 ✓ Roslyn Host2nd Evaluator⑦ Tahli Rowe3rd Evaluator✓ Ethleen LowChairpersonCL#4 ⑦ Andrew HostTable Topics Master⑦ Thomas PeillonAh Counter··· Unassigned ···Grammarian《 Nicola GiffordGuest Welcome? Sumita KumarSergeant at Arms··· Unassigned ···TimerCL#4 ⑦ Ruth Turner | r Roles   |
| 2nd Speaker✓ Don Low3rd Speaker⑦ Karan SianGeneral EvaluatorCL#3 ⑦ Paran PanickerGeneral Evaluator✓ Joanne KeeversIst Evaluator✓ CL#1 ✓ Roslyn Host2nd Evaluator⑦ Tahli Rowe3rd Evaluator⑦ Tahli RoweGrampersonCL#4 ⑦ Andrew HostToastmaster⑦ Thomas PeillonAh Counter? Thomas PeillonGrammarian⑦ Sumita KumarSergeant at Arms UnassignedTimerCL#4 ⑦ Ruth Turner                                                                                                    | ed Accept |
| 3rd Speaker? Karan SianGeneral EvaluatorCL#3 ? Paran PanickerGeneral Evaluator✓ Joanne KeeversIst Evaluator✓ Joanne Keevers1st Evaluator? Tahli Rowe2nd Evaluator? Tahli Rowe3rd Evaluator? Tahli RoweGrampersonCL#4 ? Andrew HostToastmaster? Thomas PeillonAh Counter? Thomas PeillonGrammarian? Sumita KumarSergeant at Arms UnassignedTimerCL#4 ? Ruth Turner                                                                                                    | es        |
| General EvaluatorCL#3 ?Paran PanickerGeneral Evaluator✓ Joanne KeeversIst EvaluatorCL#1 ✓ Roslyn Host2nd Evaluator? Tahli Rowe3rd Evaluator? Ethleen LowGrairpersonCL#4 ? Andrew HostToastmaster? Thomas PeillonAh Counter? Thomas PeillonGrammarian? Nicola GiffordGuest Welcome? Sumita KumarSergeant at ArmsCL#4 ?Ruth Turner                                                                                                    |           |
| General Evaluator✓ Joanne Keevers1st EvaluatorCL#1✓ Roslyn Host2nd Evaluator⑦ Tahli Rowe3rd Evaluator⑦ Tahli RoweGraf Evaluator✓ Ethleen LowCL#4⑦ Andrew HostTable Topics Master⑦ Thomas PeillonToastmaster⑦ Thomas PeillonAh Counter UnassignedGrammarian⑦ Sumita KumarSergeant at Arms UnassignedTimerCL#4                                                                                                    |           |
| Ist EvaluatorCL#1<br>                                                                                                    |           |
| 2nd Evaluator? Tahli Rowe3rd Evaluator? Tahli Rowe3rd Evaluator? Ethleen LowChairpersonCL#4Chairperson? Andrew HostTable Topics Master? Petr KodatToastmaster? Thomas PeillonAh Counter? Thomas PeillonGrammarian Y Nicola GiffordGuest Welcome? Sumita KumarSergeant at Arms UnassignedTimerCL#4                                                                                                    | <u> </u>  |
| 3rd Evaluator✓ Ethleen LowChairpersonCL#4 ⑦ Andrew HostTable Topics Master? Petr KodatToastmaster? Thomas PeillonAh Counter UnassignedGrammarian✓ Nicola GiffordGuest Welcome? Sumita KumarSergeant at Arms UnassignedTimerCL#4 ? Ruth Turner                                                                                                    |           |
| ChairpersonCL#4Andrew HostTable Topics Master> Petr KodatToastmaster? Thomas PeillonAh Counter? Thomas PeillonGrammarian> Nicola GiffordGuest Welcome? Sumita KumarSergeant at Arms UnassignedTimerCL#4                                                                                                    |           |
| Table Topics Master CL#5 Y Petr KodatToastmaster? Thomas PeillonAh Counter UnassignedGrammarianY Nicola GiffordGuest Welcome? Sumita KumarSergeant at Arms UnassignedTimerCL#4 ? Ruth Turner                                                                                                    |           |
| Toastmaster? Thomas PeillonAh Counter UnassignedGrammarianYicola GiffordGuest Welcome? Sumita KumarSergeant at Arms UnassignedTimerCL#4 ? Ruth Turner                                                                                                    |           |
| Ah Counter UnassignedGrammarianVicola GiffordGuest Welcome? Sumita KumarSergeant at Arms UnassignedTimerCL#4 ?Ruth Turner                                                                                                    |           |
| Grammarian✓ Nicola GiffordGuest Welcome? Sumita KumarSergeant at Arms UnassignedTimerCL#4 ? Ruth Turner                                                                                                    |           |
| Guest Welcome     ⑦ Sumita Kumar       Sergeant at Arms     Unassigned       Timer     CL#4 ⑦ Ruth Turner                                                                                                    |           |
| Sergeant at Arms     Unassigned       Timer     CL#4 ?Ruth Turner                                                                                                    |           |
| Timer CL#4 @Ruth Turner                                                                                                    |           |
|                                                                                                    |           |
| Toast 🧿 Joanna Kazmirowic                                                                                                    |           |
| · · · · · · · · · · · · · · · · · · ·                                                                                                    | z         |
| CL Evaluator Unassigned                                                                                                    |           |
| CL Evaluator Unassigned                                                                                                    |           |
| 47% of roles confirmed                                                                                                    | on time   |

#### Step 3a. Sign up for roles for several meetings at one time

- Also on the **Sign up for Meetings...** page, you can sign up for roles for several meetings at one time.
- You can accept or decline any roles already assigned to you; or
- Any roles that are available and you are interested in taking up, can be accepted by clicking on the Green Thumb.

| Sign Up for Meeti       | ngs [Hornsby District]                               |                               | Date Range: 17 Sep 13 - :                                                      | 15 Oct 13 💌 🚑 sign up s |
|-------------------------|------------------------------------------------------|-------------------------------|--------------------------------------------------------------------------------|-------------------------|
| Role                    | 17 Sep 13                                            | 23 Sep 13                     | 01 Oct 13                                                                      | 15 Oct 13               |
| Confirm Attendance      | ✔ @ Y © N © ?                                        | ✓ @ y © N © ?                 | ✔                                                                              | ✓ @ y © n © ?           |
| (request (?))           |                                                      |                               |                                                                                |                         |
| Spotlight moment        |                                                      |                               |                                                                                |                         |
| Educational             |                                                      |                               |                                                                                |                         |
| Speaker                 | 1 ✔Kenneth Hargreaves<br>2 ✔Don Low<br>3             | 1<br>2<br>3                   | 1 Thomas Peillon<br>2 ✔ Nicola Gifford<br>3 ✔ Claire Copland<br>4 ✔ Tahli Rowe | 1<br>2<br>3             |
| General Evaluator       | 1 V Paran Panicker<br>2 V Joanne Keevers             |                               | 1 2                                                                            | 1 Assigned<br>2         |
| Evaluator               | 1 ✔ Roslyn Host<br>2 ✔ Tahli Rowe<br>3 ✔ Ethleen Low |                               | 1 Assigned<br>2 Assigned<br>3<br>4                                             | 1 Assigned<br>2<br>3    |
| Awards                  |                                                      | ( yes                         |                                                                                |                         |
| Chairperson             | ✓Andrew Host                                         |                               |                                                                                |                         |
| Competition Chief Judge |                                                      | Assigned                      |                                                                                |                         |
| Table Topics Master     | ✔ Petr Kodat                                         |                               | Assigned                                                                       | Assigned                |
| Toastmaster             | ✔ Thomas Peillon                                     |                               | Assigned                                                                       |                         |
| Ah Counter              | ✔Ali Sarami                                          |                               | Assigned                                                                       |                         |
| Competition Chairperson |                                                      | Assigned                      |                                                                                |                         |
| Competition Counter     |                                                      | 1 (ves)<br>2 (ves)            |                                                                                |                         |
| Competition Judge       |                                                      | 1 ( yes<br>2 ( yes<br>3 ( yes |                                                                                |                         |
| Competition Timekeeper  |                                                      | 1 Assigned<br>2 ( yes         |                                                                                |                         |

#### Step 4. Request a speech

- Under My Participation, click on Request a Speech...
- In the window that appears, enter your **Speech Title and Introduction**<sup>1</sup>;
- Select which workbook and speech number you are doing;
- Select the **preferred dates** you want to complete your speech in 1<sup>st</sup>, 2<sup>nd</sup> and 3<sup>rd</sup> preferences.

|                                                     | 😻 easy-Speak :: Req                 | uest a Speech - Moz                   | illa Firefox              |                      | 00                                 |
|-----------------------------------------------------|-------------------------------------|---------------------------------------|---------------------------|----------------------|------------------------------------|
|                                                     | 🕙 easy-speak.org                    | request_speech.php                    | imode=choosedate          | A Star               |                                    |
|                                                     | B [Joann<br>Title:<br>Workbook: Sel | ect a workbook                        | h<br>ornsby District Toat |                      | Save Cancel                        |
| Welcome joanneskeevers                              | Speech                              | Title 🗙                               | Workbook / Sp             | eech ×               | Preferred Dates X<br>(Required)    |
| Links:<br>Hornsby District<br>Toastmasters          | Date                                | 1                                     | eeting Theme              | Already<br>Scheduled | My 1st, 2nd & 3rd<br>Meeting Prefs |
| Hornsby District                                    | 17 Sep 13                           | 3 Speakers [Meet<br>"Business Meeting |                           | 000                  | 1st © 2nd © 3rd ©                  |
| (Secretary)                                         | 23 Sep 13                           | 3 Speakers<br>"Going Beyond"          |                           |                      | 1st © 2nd © 3rd ©                  |
| v Participation                                     | 23 Sep 13                           | 3 Speakers<br>"Area Contest"          |                           |                      | 1st 🔘 2nd 🔘 3rd 🔘                  |
| Sign Up for Meetings                                | 01 Oct 13                           | 4 Speakers [Meet<br>"TBA"             | ing Full]                 | 0000                 | 1st 🔍 2nd 🔘 3rd 🔘                  |
| Request a Speech                                    | 15 Oct 13                           | 3 Speakers<br>"TBA"                   |                           |                      | 1st 🔘 2nd 🔘 3rd 🔘                  |
| View my Speech Progress                             | 29 Oct 13                           | 3 Speakers [Meel<br>"TBA"             | ing Full]                 | 0000                 | 1st 🔿 2nd 🔿 3rd 🔘                  |
| Complete Member Survey                              | 05 Nov 13                           | 4 Speakers<br>"TBA"                   |                           | 0                    | 1st 🖱 2nd 🖱 3rd 🖱                  |
| eeting on 17 Sep                                    | 19 Nov 13                           | 4 Speakers<br>"TBA"                   |                           |                      | 1st 🔿 2nd 🔿 3rd 🔿                  |
| View Meeting                                        | 03 Dec 13                           | 4 Speakers<br>"TBA"                   |                           |                      | 1st 🖱 2nd 🖱 3rd 🖱                  |
| Send Msg to Toastmaster<br>Send Msg to General Eval | 17 Dec 13                           | 4 Speakers<br>"TBA"                   |                           |                      | 1st 🖱 2nd 🖱 3rd 🖱                  |
|                                                     | javascript: tabDate();              |                                       |                           |                      |                                    |

• A notificiation will be sent to the VPEd, who will review your speech request and try to accommodate you within your preferred dates.

#### Step 5. Exit easy-Speak

- That's it! You have successfully signed up for the upcoming Toastmasters meeting.
- You can now **log out** of Easy-speak.

|                                                  | Home                                                                      | Meetings               | My Participation | My Communication                            | This Club | Go to | Help Options | Profile   | Log out    |
|--------------------------------------------------|---------------------------------------------------------------------------|------------------------|------------------|---------------------------------------------|-----------|-------|--------------|-----------|------------|
| Public url for this Club<br>http://hornsby.easy- | Previous                                                                  |                        | Hornsby D        | istrict Toastm                              | asters    |       |              |           | Next 🖻     |
| speak.org                                        |                                                                           | (add user) (===badges) |                  |                                             |           |       |              |           |            |
|                                                  | Stop watching this meeting<br>E-mail meeting to a friend                  |                        |                  | g: <b>#911</b> - 2 Hours, 1<br>this meeting |           |       | deta         |           | agenda     |
|                                                  | Venue: Willow Park Community Cent<br>Word of the Day: Hidden Until Meetin |                        | e for a map)     |                                             |           |       | Last on-line | changes i | in 11 Days |
| Welcome joanneskeevers                           | Meeting Theme: Business Meeting                                           |                        |                  |                                             |           |       |              |           |            |

<sup>&</sup>lt;sup>1</sup> Entering your **speech title and introduction is important,** as it allows for the Toastmaster of the meeting to use this information when they are introducing you when it is your turn to conduct your speech in the meeting.

### How to be a Toastmaster/Chairperson on easy-Speak

- There will be times when you are chairperson of a meeting. You will be assigned as **Meeting Manager** of that meeting and your screen on easy-Speak for that meeting will look something like this.
- While the screen below does not have many people assigned to roles, come closer to the meeting date, the members themselves should have logged in, confirmed their attendance and accepted or declined their roles.

| Previous                                                                                                    |                             |                         | Hornsby Distr                                                             | ict Toa   | stmasters                                                                              |                 |
|----------------------------------------------------------------------------------------------------|-----------------------------|-------------------------|---------------------------------------------------------------------------|-----------|----------------------------------------------------------------------------------------|-----------------|
| Image: A second second seco | ommunity Centre             | Toa<br><b>() I WILL</b> | y 3rd December 2<br>astmaster Meeting: #916<br>/ WILL NOT attend th<br>p) | 2 Hours,  | 9 Mins                                                                                 | detail agenda   |
| Meeting Theme: TBA                                                                                                    |                             |                         |                                                                           |           |                                                                                        |                 |
| [Edit Meeting Text]                                                                                                    |                             |                         |                                                                           |           |                                                                                        |                 |
|                                                                                                    | 1 assig                     | nment e-mails pe        | nding. Send 'Third e-mail                                                 | ' when yo | u have finished assigning roles                                                        |                 |
| Save Confirm                                                                                                    | m Attendance                | Show # of Roles         | Hide Speech Details                                                       |           | Sign Up for Roles                                                                      | Save            |
|                                                                                                    |                             |                         | Role                                                                      | CL        | Assigned                                                                               | Accept          |
| Joanne Keevers                                                                                                    | ⑦ ○ Y ○ N ○ ?               | 23 Sep 13               | Spotlight moment                                                          |           | - MEMBER (Last Perf / Next Sch'd) -                                                    | •               |
|                                                                                                    | ive Member [Hide]           | I                       | 1st Speaker     Previous Evaluators                                       | •         | Kenneth Hargreaves                                                                     |                 |
| Judy Recher                                                                                                    | ⑦ ○ Y ○ N ○ ? Iember [Hide] | 07 May 13               | Roslyn Ho 17 Sep 13<br>Petr Ko 06 Aug 13<br>Paran Pa 02 Jul 13            |           | TBA 🖉<br>The Entertaining Speaker (2007-06) #4 -<br>(5:00-7:00 min)                    | A Dramatic Talk |
| 🔳 Mohammad Ali                                                                                                    | ⑦ ○ Y ○ N ○ ?               | 01 Oct 13               |                                                                           |           | Deliver an entertaining dramatic talk abo                                              |                 |
| 🔳 Mechael Benitez                                                                                                    | ⑦ ○ Y ○ N ○ ?               | 03 Sep 13               |                                                                           |           | or incident; Use vivid imagery, character<br>Deliver the talk in an entertaining manne |                 |
| Eden Clarke                                                                                                    | ⑦ ○ Y ○ N ○ ?               | 01 Oct 13               | d 2nd Speaker                                                             |           | 🔝 Not assigned                                                                         | •               |
| Claire Copland                                                                                                    | ⑦ ○ Y ○ N ○ ?               | 01 Oct 13               | I 3rd Speaker                                                             |           | 🔝 Not assigned                                                                         | •               |
| Nicola Gifford                                                                                                    | ✔                           | 01 Oct 13               | dth Speaker                                                               |           | 📓 Not assigned                                                                         | -               |
| Kenneth Hargreaves                                                                                                    | 5 0 Y O N O ?               | 17 Sep 13               | General Evaluator                                                         |           | - MEMBER (Last Perf / Next Sch'd) -                                                    | -               |
| 🔳 Koichiro Hideura                                                                                                    | ⑦ ○ Y ○ N ○ ?               | 03 Sep 13               | General Evaluator                                                         |           | - MEMBER (Last Perf / Next Sch'd) -                                                    | -               |
| Andrew Host                                                                                                    | ⑦ ○ Y ○ N ○ ?               | 23 Sep 13               | 1st Evaluator                                                             |           | - MEMBER (Last Perf / Next Sch'd) -                                                    | - <b></b>       |
| Roslyn Host                                                                                                    | ⑦ ○ Y ○ N ○ ?               | 23 Sep 13               | 2nd Evaluator                                                             | •         | 🖌 Kathleen O'Rourke 🤼                                                                  | <b>X</b>        |
| Joanna Kazmirowicz                                                                                                    | z ⑦ ○ y ○ N ○ ?             | 01 Oct 13               | I 3rd Evaluator                                                           |           | - MEMBER (Last Perf / Next Sch'd) -                                                    | •               |
| Petr Kodat                                                                                                    | ⑦ ○ Y ○ N ○ ?               | 17 Sep 13               | dth Evaluator                                                             |           | - MEMBER (Last Perf / Next Sch'd) -                                                    | •               |
| 💷 Sumita Kumar                                                                                                    |                             | 01 Oct 13               | d Chairperson                                                             |           | - MEMBER (Last Perf / Next Sch'd) -                                                    | •               |

### Step 1. Check all members have accepted their roles

• Your job as **Meeting Manager/chairperson** is to check that all members have confirmed their attendance, accepted their roles and then print copies of the agenda to bring to the meeting.

| Save Confirm Attend                                                                                                    | iance Show # of Role                   | Hide Speech Details          |          | Sign Up for Roles                                                                                                    | Save          | e          |
|----------------------------------------------------------------------------------------------------|----------------------------------------|------------------------------|----------|----------------------------------------------------------------------------------------------------|---------------|------------|
| Joanne Keevers 💿 🖓 🔿                                                                                                    | © N © ? 23 Sep 1                       | Role<br>3 I Spotlight moment | CL       | Assigned - MEMBER (Last Perf / Next Sch'd) -                                                                                                    | Accept        | _          |
| Inactive Memb                                                                                                    |                                        | Kosiyii Ho 17 Sep 13         | ×        | <b>Renneth Hargreaves</b>                                                                                                    |               | <b>×</b>   |
| Mechael Benitez                                                                                                    | © N © ? 01 Oct 1                       |                              |          | The Entertaining Speaker (2007-06) #4 - A<br>(5:00-7:00 min)<br>Deliver an entertaining dramatic talk about<br>or incident; Use vivid imagery, characters a<br>Deliver the talk in an entertaining manner.                                                                                                    | an experience |            |
| ⓓ Eden Clarke ⑦ ⊙ y 0                                                                                                    | ◎ N ◎ ? 01 Oct 1                       | 3 and Speaker                |          | 🔊 Not assigned                                                                                                    |               |            |
| Image: Contract of the second second sec | ○ N ○ ? 01 Oct 1:<br>○ N ○ ? 01 Oct 1: |                              |          | Image: Second second second |               |            |
| <sup>dl</sup> Kenneth Hargreaves ⑦ ○ <sub>Y</sub> (<br><sup>dl</sup> Koichiro Hideura ⑦ ○ <sub>Y</sub> (                                                                                                    |                                        |                              |          | - MEMBER (Last Perf / Next Sch'd) -                                                                                                    |               |            |
| Image: Andrew Host     Image: Orgin of the second second se          |                                        |                              | <b>•</b> | - MEMBER (Last Perf / Next Sch'd) -                                                                                                    |               | <b>▼</b> × |
| <ul> <li>Roslyn Host</li> <li>⑦ ○ Y (</li> <li>Joanna Kazmirowicz</li> <li>⑦ ○ Y (</li> </ul>                                                                                                    |                                        | 3rd Evaluator                | •        | - MEMBER (Last Perf / Next Sch'd) -                                                                                                    |               |            |
| Petr Kodat     ⑦ ○ Y     ⑦ ○ Y                                                                                                    | ○ N ○ ? 17 Sep 1                       | Chairperson                  |          | - MEMBER (Last Perf / Next Sch'd) -                                                                                                    |               |            |
|                                                                                                    |                                        | III Table Tenics Master      |          | · · · · · · · · · · · · · · · · · · ·                                                                                                    |               |            |

#### Step 2. Chase up members that have not confirmed their roles

• Using the **Contact Other Members** link under **My Communication**, this will take you to the **User List** screen, where it will show you contact phone numbers (blocked out on this image) and allow you to send emails to members through the easy-Speak system.

| Discussion Forum      | User List [Hornsby Distri                     |                                             | C           | d have been h | ership status 👻 Ord |              |          |
|-----------------------|-----------------------------------------------|---------------------------------------------|-------------|---------------|---------------------|--------------|----------|
| Send Msg to President | Contact Info O Attendance In                  |                                             |             |               | _                   | er Ascending |          |
| Send Msg to VPE       |                                               | 🗹 Show membe                                | ers 🖾 Offic | cers only     | Show non-members    | Show 'pas    | t' users |
| Send Msg to Treasurer | Name                                          | Last online                                 | Last note   | Paid until    | Contact Numbers     | E-mail       | A.d      |
| Cond Mag to Master    | Mohammad Ali                                  | 21st September                              |             |               |                     |              |          |
| Contact Other Members | Member                                        | 13, 7:59 pm                                 |             |               | [M]                 | m) (🔄 emai   |          |
| Site Navigation       | Mechael Benitez<br>Member                     | 17th September<br>13, 8:09 am               | -2          |               | [M]                 | m) (A) emai  |          |
|                       | Eden Clarke<br>Member                         | 15th September<br>13, 8:57 pm               | -           |               | [M]                 | m) 🔇 emai    |          |
|                       | Claire Copland<br>Treasurer                   | 16th September<br>13, 11:18 am              | -           |               | [M]<br>[H]          | m) 🖓 emai    |          |
|                       | Nicola Gifford<br>Vice President - Membership | 25th September<br>13, <mark>4</mark> :27 pm | 12          |               |                     | m) 🖓 emai    |          |
|                       | Kenneth Hargreaves<br>Member                  | 25th September<br>13, 10:56 pm              | -2          |               | [M]<br>[H]          | m) 🖓 emai    |          |
|                       | Koichiro Hideura<br>Member                    | 28th August 13,<br>12:13 pm                 | 2           |               | [H]                 | m) 🖓 emai    |          |
|                       | Andrew Host<br>Member                         | 30th September<br>13, 11:37 am              | - 20        |               | [M]<br>(H]<br>[W]   | m) (Ag emai  |          |
|                       | Roslyn Host, ACS<br>Member                    | 4th September<br>13, 8:01 pm                | -           |               | [M]<br>[H]<br>[W]   | m) 🖓 emai    |          |
|                       | Joanna Kazmirowicz<br>Member                  | 16th September<br>13, 5:10 pm               | -           |               | [M]<br>[H]          | m) 🖓 emai    |          |
|                       | Joanne Keevers<br>Member                      | 2nd October 13,                             | edit        | 31 Mar 14     | [M]<br>[H]<br>[W]   | m) (A) emai  |          |
|                       | Petr Kodat<br>Member                          | 22nd September<br>13, 9:51 pm               | ÷           |               | [M]<br>[H][P<br>[W] | m)(名 emai    |          |
|                       | Sumita Kumar<br>Member                        | 10th September<br>13, 12:58 pm              |             |               | [M]                 | m) 🖓 emai    |          |

#### Step 3. Confirm member's attendance and accept roles for them

- There is a time limit for members to confirm their roles on easy-Speak. The agenda gets closed to the regular members 12 hours before the start of the meeting.
- In the red box below, there would be a message saying "This agenda is closed for online changes".
- The only people that can make changes to the agenda after it has closed are:
  - Meeting Manager
  - o VPE
  - o President
  - Secretary

| Previous                                     | Hornsby District    | Toastmasters                                        | Next 🖻        |
|----------------------------------------------|---------------------|-----------------------------------------------------|---------------|
|                                              | Tuesday 15th Oct    | ober 2013 at 7:25 pm                                |               |
| Watch this meeting for changes               | Toastmaster Meeting | g: <b>#912</b> - 2 Hours, 17 Mins                   | 🖪 agenda      |
| E-mail meeting to a friend                   |                     | this meeting                                        | agenua        |
| Venue: Willow Park Community Centre (Click h | ere for a map)      |                                                     |               |
| Word of the Day: Hidden Until Meeting        |                     | The agenda detail will be available in 5 Days, 22 H | ours, 34 Mins |
| Meeting Theme: TBA                           |                     |                                                     |               |

- Using the radio buttons under **Confirm Attendance** and the check boxes under **Sign Up for Roles** you can confirm their attendance and accept their roles.
- Click the **Save** button to confirm the changes.

| Save Confirm                                               | n Attendance                                             | Show # of Roles        | Hide Speech Details                                                               |    | Sign Up for Roles                                                                                                    | Sav          | ve         |
|------------------------------------------------------------|----------------------------------------------------------|------------------------|-----------------------------------------------------------------------------------|----|----------------------------------------------------------------------------------------------------|--------------|------------|
| Joanne Keevers                                             | ⑦ ○ Y ○ N ○ ?                                            | 23 Sep 13              | Role                                                                              | CL | Assigned - MEMBER (Last Perf / Next Sch'd) -                                                                                                    | Accept       |            |
| Inactiv<br>Judy Recher                                     | r <b>e Member</b> [Hide]<br>⑦ ◎ γ ◎ N ◎ ?                | )<br>07 May 13         | 1st Speaker     Previous Evaluators     Roslyn Ho 17 Sep 13     Petr Ko 06 Aug 13 | •  | <b>Kenneth Hargreaves</b> TBA  TBA  The Setuctorial Constant (2007, 00) #4. A D                                                                                                    |              | <b>×</b>   |
| 🗐 Mohammad Ali                                             | mber [Hide]<br>② ○ y ○ N ○ ?<br>③ ○ y ○ N ○ ?            | 01 Oct 13<br>03 Sep 13 | Paran Pa 02 Jul 13                                                                |    | The Entertaining Speaker (2007-06) #4 - A D<br>(5:00-7:00 min)<br>Deliver an entertaining dramatic talk about an<br>or incident; Use vivid imagery, characters an<br>Deliver the talk in an entertaining manner. | n experience |            |
| d Eden Clarke                                              | <ul> <li>⑦ ○ y ○ N ○ ?</li> <li>⑦ ○ y ○ N ○ ?</li> </ul> | 01 Oct 13<br>01 Oct 13 | 2nd Speaker     3rd Speaker                                                       |    | <ul> <li> Not assigned</li> <li> Not assigned</li> </ul>                                                                                                    |              |            |
| I Nicola Gifford                                           | 🖌 🖲 y 🔘 n 🔘 ?                                            | 01 Oct 13              | 4th Speaker     General Evaluator                                                 |    | S Not assigned                                                                                                    |              |            |
| d Kenneth Hargreaves<br>Koichiro Hideura                   | ⑦ ○ Y ○ N ○ ?                                            | 17 Sep 13<br>03 Sep 13 | d General Evaluator                                                               |    | - MEMBER (Last Perf / Next Sch'd) -                                                                                                    |              |            |
| Andrew Host                                                | <ul> <li>⑦ ○ Y ○ N ○ ?</li> <li>⑦ ○ Y ○ N ○ ?</li> </ul> | 23 Sep 13<br>23 Sep 13 | 1st Evaluator     2nd Evaluator     3rd Evaluator                                 | •  | - MEMBER (Last Perf / Next Sch'd) -                                                                                                    | •            | <b>× ×</b> |
| <ul> <li>Joanna Kazmirowicz</li> <li>Petr Kodat</li> </ul> | <ul> <li>⑦ ○ Y ○ N ○ ?</li> <li>⑦ ○ Y ○ N ○ ?</li> </ul> | 01 Oct 13<br>17 Sep 13 | d 4th Evaluator                                                                   |    | - MEMBER (Last Perf / Next Sch'd) -                                                                                                    |              |            |
| 🔳 Sumita Kumar                                             | ⑦ ○ Y ○ N ○ ?                                            | 01 Oct 13              | Chairperson Table Tenics Macter                                                   |    | - MEMBER (Last Perf / Next Sch'd) -                                                                                                    |              |            |

## **Review your Competent Communicator (CC) progress**

#### Step 1. View your speech progress

• Under My Participation click on View My Speech Progress

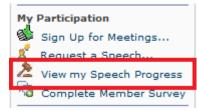

- On this page, you can view:
  - Requested Speeches shows when you are scheduled to give your next speech;
  - ✓ Workbook Matrix an overview of when each of your speeches have been completed;
  - ✓ Workbook History shows the project name, the name of your speech, date it was completed and who evaluated it;
  - ✓ Communicator Goals set yourself a goal to, for example, achieve your Competent Communicator award by 01 Jul 14.

## View your Competent Leadership (CL) progress

#### Step 1. View your Competent Leadership progress

• Under My Participation, click on View my CL Progress

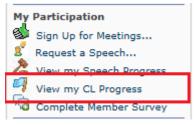

#### Step 2. Enter your Leadership role progress

- As you progress through the manual and your leadership roles are evaluated, click on the **pencil icon** and record the date that role was completed.
- When all your required roles are completed, the VPEd will verify your roles as completed on easy-Speak.

| CL Progress                                                                           |                       |              |  |  |  |
|---------------------------------------------------------------------------------------|-----------------------|--------------|--|--|--|
| (Click on name to record completed Leadership assignment)                             |                       |              |  |  |  |
| Assignment                                                                            | Completion Date       | Verified?    |  |  |  |
| 1 Listening and Leadership                                                            |                       | (Requires 3) |  |  |  |
| Ah-Counter                                                                            | 🖌 Completed 14 Apr 13 | NO           |  |  |  |
| <ul> <li>Speech Evaluator</li> <li>Grammarian</li> <li>Table Topic Speaker</li> </ul> | Completed 19 Mar 13   | NO           |  |  |  |
| 2 Critical Thinking                                                                   | Completed 20-May-13   |              |  |  |  |
| 💋 Speech Evaluator                                                                    | 🖌 Completed 21 May 13 | NO           |  |  |  |
| 💋 General Evaluator                                                                   | 🖌 Completed 30 Apr 13 | NO           |  |  |  |
| 3 Giving Feedback                                                                     |                       | (Requires 3) |  |  |  |
| 🖉 General Evaluator                                                                   | 🖌 Completed 21 May 13 | NO           |  |  |  |
| Speech Evaluator Grammarian                                                           | Completed 06 Aug 13   | NO           |  |  |  |

## Update your profile

#### **Step 1. View your profile**

• On the left hand side of the screen, click on your name

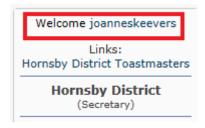

#### Step 2. My User Profile page

- In the **My User Profile** page, you can:
  - ✓ Change your username;
  - ✓ Update your email address;
  - ✓ Change your password;
  - ✓ Add/update your address and contact details in the Personal tab;
  - ✓ Add/update other ways people can contact you, eg, via facebook, in the **Communication** tab;
  - ✓ Add a profile picture in the Images tab;
  - ✓ See an overview of the different Toastmasters clubs you may be a member of, when you lasted visited that club and what speeches you have completed at each club in the **Toastmasters** tab;
  - **×** Watching tab is not used.

| egistration Personal Preferences Cor                                                                                   | mmunication Images    | Attachments | Toastmasters | Watching |
|----------------------------------------------------------------------------------------------------|-----------------------|-------------|--------------|----------|
| Registration Information - joann                                                                                       | eskeevers             |             |              |          |
| tems marked with a * are required unless stated oth                                                                    | erwise.               |             |              |          |
| Username: *                                                                                                    | joanneskeevers        |             |              |          |
| E-mail address: *                                                                                                    | jskeevers@dodo.com.au |             |              |          |
| Current password: *<br>You must confirm your current password if you wish<br>to change it or alter your e-mail address |                       |             |              |          |
| New password: *<br>You only need to supply a password if you want to<br>change it                                      |                       |             |              |          |
| Confirm password: *<br>You only need to confirm your password if you<br>changed it above                               |                       |             |              |          |

#### Step 3. Save it!

My User Profile

• Click on the **Save** button to confirm your changes.

## Upload a photo (optional)

#### Step 1. Resize your photo to fit

- Locate a photo of yourself, that you would like to have as your profile picture on easy-Speak;
- Open the picture in the **Paint** program
- Click on the Image menu, then on Resize/Skew...
- Reduce the Horizontal and Vertical % to both be 50, and click OK;
- Click on File and Save As the picture under a new name;
- If you do not know how to resize the picture, or you have trouble with the above steps, you can contact any of the club officers, who will gladly upload the picture for you.

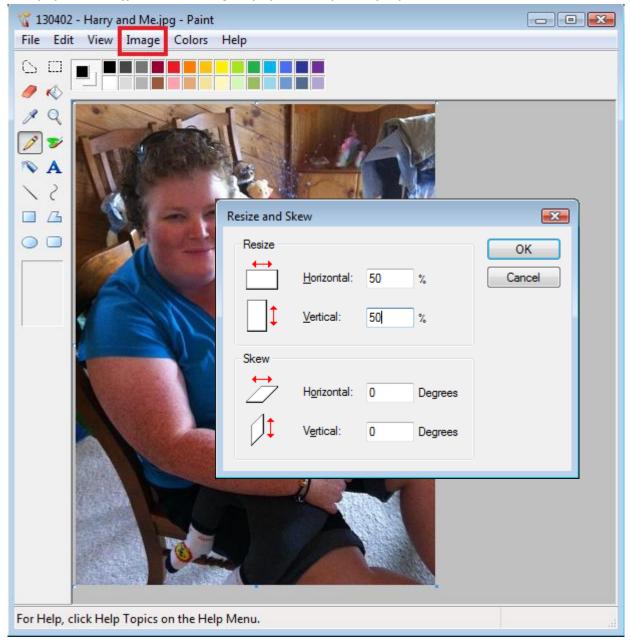

#### Step 2. View your profile

• Back in easy-Speak, under your profile picture box, click on your name

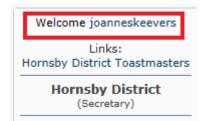

#### Step 3. My User Profile page

- In the My User Profile page, you can:
  - ✓ Change your username;
  - ✓ Update your email address;
  - ✓ Change your password;
  - ✓ Add/update your address and contact details in the **Personal** tab;
  - ✓ Add/update other ways people can contact you, eg, via facebook, in the **Communication** tab;
  - ✓ Add a profile picture in the Images tab;
  - See an overview of the different Toastmasters clubs you may be a member of, when you lasted visited that club and what speeches you have completed at each club in the Toastmasters tab;
  - **×** Watching tab is not used.

#### Step 4. Click on Images tab

• Click on the Browse... button and locate your newly saved picture on your computer;

| My User Profile                                                                                                    |                                                     |  |  |  |  |
|----------------------------------------------------------------------------------------------------|-----------------------------------------------------|--|--|--|--|
| Save                                                                                                    |                                                     |  |  |  |  |
| Registration Personal Preferences Comm                                                                                                    | nunication Images Attachments Toastmasters Watching |  |  |  |  |
| Profile photo control panel                                                                                                    |                                                     |  |  |  |  |
| Displays a small graphic image in the Profile. Only one image can be<br>displayed at a time, its width can be no greater than 800 pixels, a<br>height no greater than 800 pixels and a file size no more than 2500kB. |                                                     |  |  |  |  |
| Upload Photo from your machine:                                                                                                    | Browse                                              |  |  |  |  |
| Upload Photo from a URL:<br>Enter the URL of the location containing the Photo image, it<br>will be copied to this site.                                                                                              |                                                     |  |  |  |  |
| Show photo in my navigation box:                                                                                                    | ● Yes ○ No                                          |  |  |  |  |

#### Step 5. Save it!

- Click on the Save button
- That's it! You have successfully added your photo to your profile!

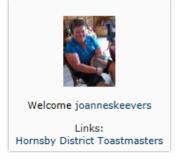